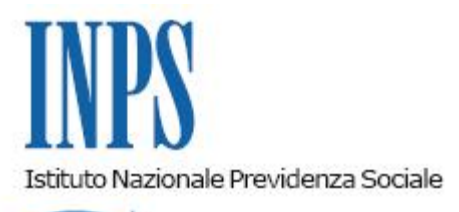

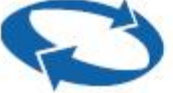

## *Direzione Centrale Entrate Direzione Centrale Bilanci, Contabilita' e Servizi Fiscali Direzione Centrale Tecnologia, Informatica e Innovazione*

**Roma, 06-05-2021**

#### **Messaggio n. 1836**

Allegati n.1

OGGETTO: **Articolo 12, commi 14 e 15, del decreto-legge 28 ottobre 2020, n. 137, convertito, con modificazioni, dalla legge 18 dicembre 2020, n. 176, recante "Ulteriori misure urgenti in materia di tutela della salute, sostegno ai lavoratori e alle imprese, giustizia e sicurezza, connesse all'emergenza epidemiologica da COVID-19". Esonero dal versamento dei contributi previdenziali per aziende che non richiedono trattamenti di integrazione salariale. Chiarimenti. Indicazioni operative. Istruzioni contabili. Variazioni al piano dei conti**

#### **1. Premessa**

L'articolo 12 del decreto-legge 28 ottobre 2020, n. 137, convertito, con modificazioni, dalla legge 18 dicembre 2020, n. 176, recante "Ulteriori misure urgenti in materia di tutela della salute, sostegno ai lavoratori e alle imprese, giustizia e sicurezza, connesse all'emergenza epidemiologica da COVID-19", ha previsto un esonero dal versamento dei contributi previdenziali per le aziende che non richiedano ulteriori trattamenti di integrazione salariale, riconosciuti secondo la disciplina posta in relazione all'emergenza epidemiologica da COVID-19.

Con la circolare n. 24 dell'11 febbraio 2021 l'Istituto ha fornito le prime indicazioni per la gestione del suddetto esonero contributivo.

Come già chiarito nella richiamata circolare, il comma 16 del citato articolo 12 specifica che la misura è concessa ai sensi della sezione 3.1 della Comunicazione della Commissione europea, recante "Quadro temporaneo per le misure di aiuto di Stato a sostegno dell'economia nell'attuale emergenza del COVID-19", adottato in data 19 marzo 2020 (C/2020/1863), e successive modificazioni (c.d. *Temporary Framework*), e nei limiti e alle condizioni di cui alla medesima Comunicazione.

Pertanto, nel far presente che l'efficacia delle disposizioni riguardanti l'esonero di cui all'articolo 12 citato è subordinata, ai sensi dell'articolo 108, paragrafo 3, del Trattato sul funzionamento dell'Unione europea, all'autorizzazione della Commissione europea, si rende noto che il predetto aiuto è stato autorizzato con Decisione C (2021) 1376 *final* del 23 febbraio 2021.

Con riferimento all'ambito di applicazione della misura si precisa che, come previsto dal "Quadro Temporaneo per le misure di aiuto di Stato a sostegno dell'economia nell'attuale emergenza del COVID-19", punto 20-bis del paragrafo 2, introdotto dalla Comunicazione C (2020) 3156 dell'8 maggio 2020:"*Gli aiuti agli enti creditizi e finanziari non devono essere valutati a norma della presente comunicazione, fatta eccezione per: i) i vantaggi indiretti accordati agli enti creditizi o finanziari che convogliano gli aiuti sotto forma di prestiti o garanzie in applicazione delle sezioni da 3.1 a 3.3, conformemente alle garanzie di cui alla sezione 3.4, e ii) gli aiuti di cui alla sezione 3.10 a condizione che il regime non sia destinato esclusivamente ai dipendenti del settore finanziario*"*.*

Il suddetto principio è stato richiamato anche dalla Decisione C (2021) 1376 *final* del 23 febbraio 2021. Pertanto, devono considerarsi escluse dalla possibilità di avvalersi dell'esonero in trattazione le imprese operanti nel settore finanziario. Le imprese escluse sono quelle che svolgono le attività indicate nella classificazione NACE al settore "K" - *Financial and insurance activities*.

Si ricorda che la sezione "K" della NACE (ossia la classificazione statistica delle attività economiche nella Comunità europea), con le relative divisioni (codice a 2 cifre), gruppi (codice a 3 cifre) e classi (codice a 4 cifre), corrisponde a quella dell'ATECO 2007. Tutti i codici ATECO (a 6 cifre), rientranti nelle divisioni 64, 65 e 66, fanno parte della divisione "K" della classificazione ATECO 2007.

Sono, inoltre, esclusi dalla possibilità di fruire dell'esonero in trattazione i datori di lavoro del settore agricolo, come espressamente previsto dall'articolo 12, comma 14, del decreto-legge n. 137/2020.

Ciò premesso, con il presente messaggio si forniscono le indicazioni operative per la richiesta di autorizzazione e per la corretta esposizione dei dati relativi all'esonero nel flusso Uniemens.

## **2. Istruzioni operative**

I datori di lavoro, al fine di usufruire dell'esonero in argomento, dovranno inoltrare all'INPS, tramite la funzionalità "Contatti" del "Cassetto previdenziale" alla voce "Assunzioni agevolate e sgravi", selezionando "Sgravi art.3 DL 104/20 e art.12 DL 137/2020", un'istanza per l'attribuzione del codice di autorizzazione "**2Q**", che assume il più ampio significato di "*Azienda beneficiaria dello sgravio art.3 DL 104/2020 e dello sgravio art.12 DL 137/2020*", nella quale dovranno dichiarare di aver usufruito nel mese di giugno 2020 delle specifiche tutele di integrazione salariale causale COVID-19 e di non aver fatto richiesta dei medesimi trattamenti per i mesi di novembre, dicembre 2020 e gennaio 2021 riguardanti la medesima matricola o, nel caso di più unità produttive, la medesima unità, nonché l'importo dell'esonero di cui intendono avvalersi, parametrato alle ore di integrazione salariale fruite nel mese di giugno

#### 2020.

La richiesta di attribuzione del suddetto codice di autorizzazione "2Q" deve essere inoltrata prima della trasmissione della denuncia contributiva relativa al primo periodo retributivo in cui si intende esporre l'esonero medesimo.

Considerato che i rapporti tra i trattamenti di integrazione salariale e l'esonero contributivo, disciplinati dalla medesima fonte normativa ovvero da fonti diverse, si basano sul **principio dell'alternatività**, nella medesima finestra temporale, per la medesima unità produttiva, l'azienda deve scegliere se fruire dell'ammortizzatore sociale emergenziale oppure dell'esonero contributivo. Pertanto, nella medesima finestra temporale, per la medesima unità produttiva, l'azienda può avere accesso esclusivamente all'ammortizzatore sociale emergenziale oppure all'esonero in argomento. Tale alternatività, espressamente prevista con riferimento alle misure disciplinate dalla medesima fonte normativa, deve essere assicurata anche nel caso in cui le misure in trattazione siano previste da fonti normative diverse, qualora vengano a sovrapporsi nella medesima finestra temporale.

Ne consegue che, nella medesima finestra temporale, per la medesima unità produttiva, l'azienda deve scegliere se fruire dell'ammortizzatore sociale emergenziale oppure dell'esonero contributivo, **a prescindere di quale sia la fonte normativa di riferimento della misura**.

Pertanto, l'operatore della Struttura INPS territorialmente competente - solo dopo aver verificato che il datore di lavoro non ha fruito dei trattamenti di integrazione salariale causale COVID-19 per i mesi di novembre, dicembre 2020 e gennaio 2021 riguardanti la medesima matricola o, nel caso di più unità produttive, la medesima unità, per la quale richiede il c.a. "2Q" - può, una volta ricevuta la richiesta, attribuire il predetto codice di autorizzazione alla posizione contributiva con validità dal mese di aprile 2021 fino al mese di agosto 2021, dandone comunicazione al datore di lavoro attraverso il medesimo "Cassetto previdenziale".

Ai fini del calcolo dell'effettivo ammontare dell'esonero, si rimanda a quanto disposto dalla circolare n. 24/2021.

Si rammenta, al riguardo, che l'effettivo ammontare dell'esonero fruibile, calcolato sulla base delle ore di integrazione salariale già fruite nel mese di giugno 2020, non può superare la contribuzione datoriale relativa al mese o ai mesi di astratta spettanza dell'esonero (ossia ricadenti nel periodo compreso tra il 16 novembre 2020 e il 31 gennaio 2021 e per massimo quattro settimane), né la contribuzione dovuta nelle singole mensilità in cui ci si intenda avvalere della misura (denunce di competenza delle mensilità comprese tra aprile 2021 – agosto 2021).

Inoltre, come già indicato nella circolare n. 24/2021, l*'*esoneroin trattazione, in continuità con quanto previsto dall'articolo 3 del decreto-legge 14 agosto 2020, n. 104, convertito, con modificazioni, dalla legge 13 ottobre 2020, n. 126, è cumulabile con altri esoneri o riduzioni delle aliquote di finanziamento previsti dalla normativa vigente, nei limiti della contribuzione previdenziale dovuta e a condizione che per gli altri esoneri di cui si intenda fruire non sia espressamente previsto un divieto di cumulo con altri regimi.

Ad esempio, l'esonero in trattazione non risulta cumulabile con l'incentivo strutturale all'occupazione giovanile previsto dall'articolo 1, commi 100 e seguenti, della legge 27 dicembre 2017, n. 205, in virtù dell'espressa previsione di cui al comma 114 dell'articolo 1 della medesima legge, secondo il quale: "*L'esonero di cui ai commi da 100 a 108 e da 113 a 115 non si applica ai rapporti di lavoro domestico e ai rapporti di apprendistato. Esso non è cumulabile con altri esoneri o riduzioni delle aliquote di finanziamento previsti dalla normativa vigente, limitatamente al periodo di applicazione degli stessi*".

Al riguardo, si precisa che l'incumulabilità tra le due misure deve essere limitata al medesimo lavoratore. Pertanto, se alle dipendenze di un medesimo datore di lavoro vi sono lavoratori giovani per i quali si intende fruire dell'incentivo strutturale di cui alla legge n. 205/2017, nonché altri lavoratori non agevolati, nei limiti della contribuzione teoricamente dovuta, per questi ultimi si può fruire della misura di esonero previsto dall'articolo 12, commi 14 e 15, del decreto-legge n. 137/2020.

Considerata la durata massima dell'esonero prevista dal richiamato articolo 12, pari a quattro settimane, resta fermo che lo stesso potrà essere fruito anche per l'intero importo sulla denuncia relativa ad una singola mensilità, ove ne sussista la capienza.

## **2.1 Datori di lavoro privati con lavoratori dipendenti iscritti alle Gestioni private. Istruzioni per la compilazione del flusso Uniemens**

Le aziende interessate, per esporre nel flusso Uniemens di competenza dei mesi di aprile, maggio, giugno, luglio e agosto 2021 le quote di sgravio spettanti, valorizzeranno all'interno di <DenunciaAziendale>, <AltrePartiteACredito>, nell'elemento <CausaleACredito> il nuovo codice causale "**L904**", che assume il significato di "Conguagli Sgravio Articolo 12 del decretolegge 28 ottobre 2020, n. 137", mentre nell'elemento <ImportoACredito> indicheranno il relativo importo.

I datori di lavoro che hanno sospeso o cessato l'attività, per recuperare lo sgravio spettante, dovranno avvalersi della procedura delle regolarizzazioni contributive (Uniemens/vig), chiedendo l'attribuzione del codice "2Q" in relazione ai mesi oggetto di regolarizzazione.

# **2.2 Datori di lavoro privati con dipendenti iscritti alla Gestione pubblica. Istruzioni per la compilazione della sezione Lista PosPa del flusso Uniemens**

Le aziende con lavoratori iscritti alla Gestione pubblica che rientrano nel novero di quelle per cui è concesso l'esonero in oggetto, ottenuto il codice di autorizzazione "2Q", avranno cura di compilare la ListaPosPA valorizzando secondo le consuete modalità, l'elemento <Imponibile> e l'elemento <Contributo> della gestione pensionistica, indicando in quest'ultimo la contribuzione piena calcolata sull'imponibile pensionistico del mese.

Per esporre il beneficio spettante, relativo ai mesi di novembre 2020, dicembre 2020 e gennaio 2021 dovrà essere compilato per ciascun mese oggetto dell'esonero, l'elemento <RecuperoSgravi> di <GestPensionistica>, secondo le modalità di seguito indicate:

- nell'elemento **<AnnoRif>** dovrà essere inserito l'anno oggetto dell'esonero;
- nell'elemento **<MeseRif>** dovrà essere inserito il mese oggetto dell'esonero;
- nell'elemento **<CodiceRecupero>** dovrà essere inserito il valore "**18**" avente il significato di "**Sgravio Art. 12 del DL 28 ottobre 2020, n. 137**";
- nell'elemento **<Importo>** dovrà essere indicato l'importo del contributo oggetto dello sgravio.

Si evidenzia che tale recupero potrà essere effettuato valorizzando i predetti elementi esclusivamente nei flussi Uniemens - "ListaPosPA" di competenza dei mesi di aprile, maggio, giugno, luglio e agosto 2021.

Si ricorda che l'agevolazione riguarda esclusivamente la contribuzione dovuta ai fini pensionistici.

### **3. Istruzioni contabili**

Per la rilevazione contabile dell'esonero contributivo previsto dall'articolo 12, commi 14 e 15, del decreto-legge n. 137/2020, si istituisce, nell'ambito della Gestione degli interventi assistenziali e di sostegno alle gestioni previdenziali – evidenza contabile GAW (Gestione sgravi degli oneri sociali ed altre agevolazioni contributive) il seguente conto:

- GAW37182 - per rilevare lo sgravio di oneri contributivi, derivanti dall'esonero dal versamento dei contributi previdenziali, a favore dei datori di lavoro privati che non richiedono i trattamenti di cassa integrazione ordinaria, assegni ordinari e cassa integrazione in deroga per eventi riconducibili all'emergenza epidemiologica da COVID 19 - articolo 12, commi 14 e 15, del decreto-legge 28 ottobre 2020, n. 137, convertito, con modificazioni, dalla legge 18 dicembre 2020, n. 176.

Al nuovo conto, gestito dalla procedura automatizzata di ripartizione contabile dei DM, andrà contabilizzata la somma conguagliata dai datori di lavoro secondo le istruzioni operative fornite nel paragrafo 2.1. In particolare, verranno contabilizzate le somme esposte nel flusso Uniemens e riportate nel DM2013 "virtuale" al codice "L904", "Conguagli Sgravio Articolo 12 del decreto-legge 28 ottobre 2020, n. 137".

Lo stesso conto verrà utilizzato per la rilevazione dello sgravio a favore dei datori di lavoro privati con dipendenti iscritti alla Gestione pubblica che esporranno il beneficio spettante secondo le indicazioni operative di cui al paragrafo 2.2.

Come di consueto, la Direzione generale curerà direttamente i rapporti finanziari con lo Stato, ai fini del rimborso degli oneri di cui alla normativa in argomento.

La variazione intervenuta al piano dei conti è contenuta nell'Allegato n. 1.

Il Direttore Generale Gabriella Di Michele

Sono presenti i seguenti allegati:

Allegato N.1

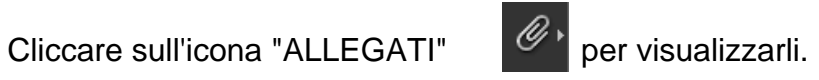